## *Mein Roetest V10.4 R1 Winfried Ellenbeck*

# *Im Dezember 2023*

#### *Zusammenbau und Inbetriebnahme.*

*Fehler und deren Beseitigung, erste Gehversuche und Praxistests. Nach dutzenden Testläufen verschiedener Prüflinge sehe ich mich in der Pflicht, einen positiven Erfahrungsbericht zu verfassen.*

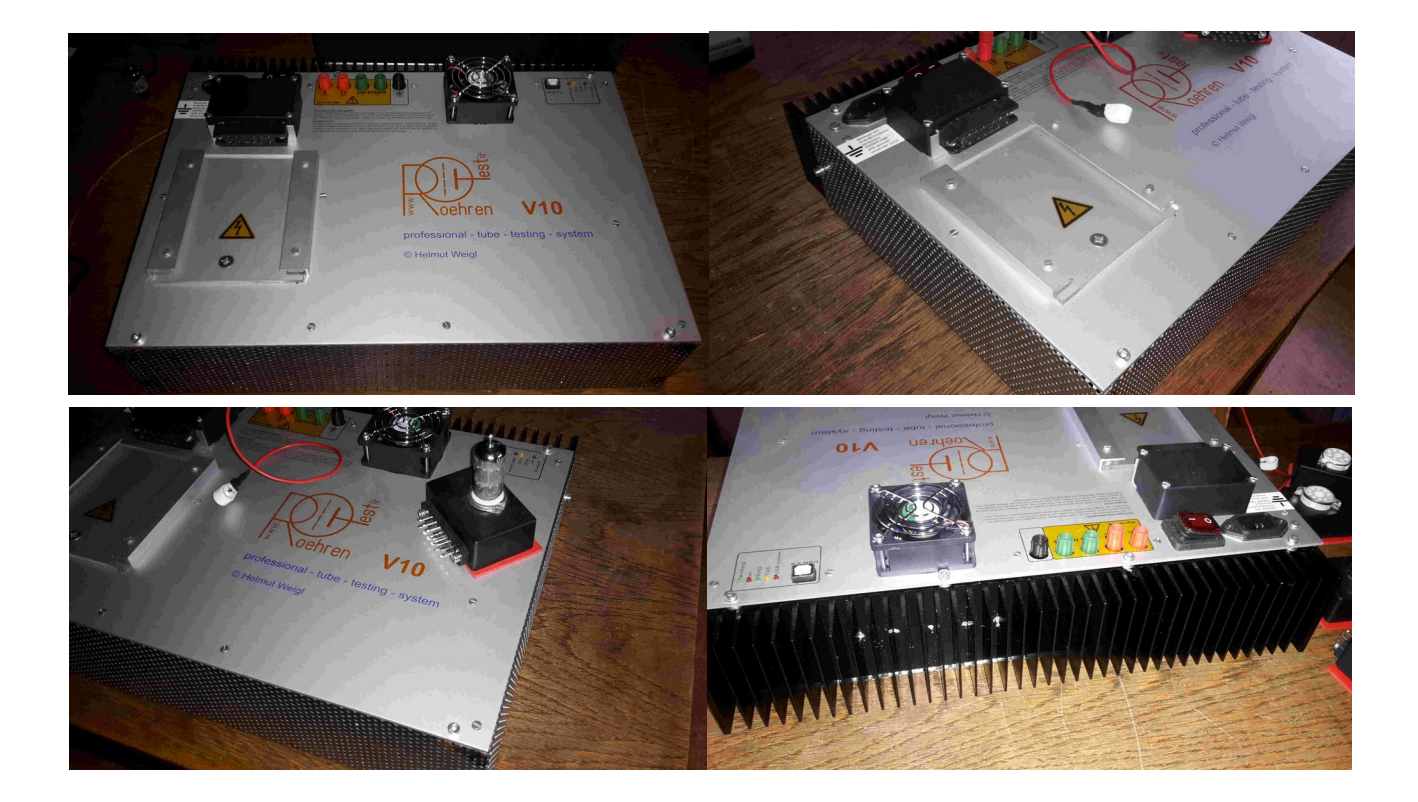

## *Prolog*

#### *Ersma [moin@all](mailto:moin@all)*

*Zu meiner Person: Baujahr 1955 und inzwischen Rentner*

*Ich bin Fernsehklempner der alten Schule, in den ausgehenden 1970igern habe diesen schönen Beruf von der Pieke auf gelernt und anschließend jahrelang ausgeübt. Bin zum jetzigen Zeitpunkt 68 Lenze jung und habe eine dreistellige Anzahl uralter Röhren schon seit meiner Jugend im Gepäck. Inzwischen sind es gut vierstellig an der Zahl. Viele auch noch aus der Zeit, als sie in der damaligen "Jubelelektronik" täglich Verwendung fanden. Und so auch in meinen Besitz gelangten. Nie hatte ich die Möglichkeit, alle diese kleinen Flaschen auf Funktion zu testen.* 

*In der Vergangenheit hatte ich zwei Projekte begonnen, ein Prüfgerät dafür zu bauen. Einmal erwarb ich eine kleine prozessorgesteuerte Platine von einem Tüftler aus Frankreich. Diese hatte einen Spannungswandler für die Anodenspannung verbaut. Die Prüfung erfolgte mit einem kurzen zeitlich definiertem Impuls. Bei justierten Spannungen im Triodenbetrieb. Das funktionierte sogar. Aber ich blieb dann beim Aufbau des ganzen Gerätes stecken……..soooo wichtig war das dann auch nicht mehr. Der zweite Anlauf begann mit der Anschaffung eines uralten defekten Koffers RP1 von Grundig. Hier kämpfte ich ebenfalls mit Defekten und nicht dokumentierten Änderungen. Irgendwann verwarf ich dann diese Ideen, und die Zeit verging immer weiter………….*

*Im Juli 23 stolperte ich zum wiederholten Male über den Roetest von Hr. Weigl. Mein Interesse war schon länger geweckt, dann aber immer wieder vorrangigen Baustellen zum Opfer gefallen. Aber diesmal las ich mich in der gesamten Dokumentation fest. Drehte mich direkt immer wieder im Themenkreis. Die Idee der rechnergestützten Prüfung und das Gesamtkonzept faszinierte mich. Deutlich wurde mir nun bewußt, daß der Konstrukteur und Verfasser etwas wirklich Einzigartiges geschaffen hat. Dann die spontane Kontaktaufnahme, direkt Antwort incl. Angebot. Nach der Zahlung ging dann alles superschnell. Und ich hatte ein professionell verpacktes Paket in den Händen. Mit den benötigten Spezialteilen. Spätestens jetzt war mir klar, daß ich es hier mit einem Profi zu tun hatte. Astrein verpackt und wertige Bauteile. Danach noch die dreiseitige Bestellung bei Reichelt losgelassen……..dann begann das Warten……..bis ich dort nach zwei Wochen mal anrief…...der Status der Bestellung erschien eingefroren! Sie hatten mich per Mail auf das Fehlen eines einzigen Bauteils aufmerksam gemacht, ich hatte das aber überlesen. Die Hotline am Telephon kann ich nur empfehlen……….innerhalb weniger Sekunden war der Fall geklärt. Ich verzichtete auf diesen einen Widerstand und bekam zwei Tage später das fette Paket. Vieles hatte ich ja im Bestand, aber es war eine große Hilfe, daß die fehlenden Bauteile mit Bezeichnungen in dieser Liste griffbereit waren. Einige Bauteile waren vergriffen, aber die orderte ich nach kurzer Suche woanders.*

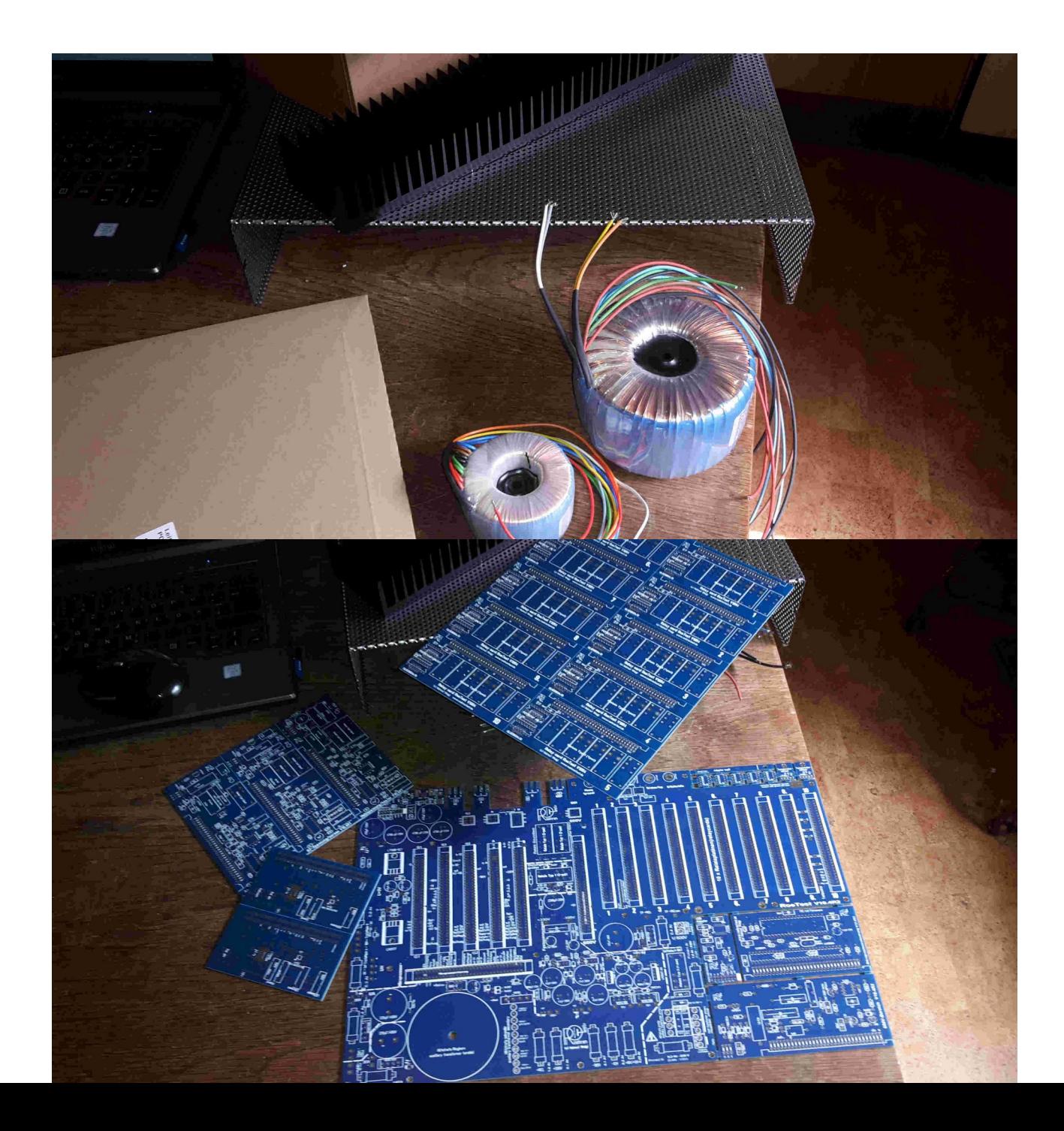

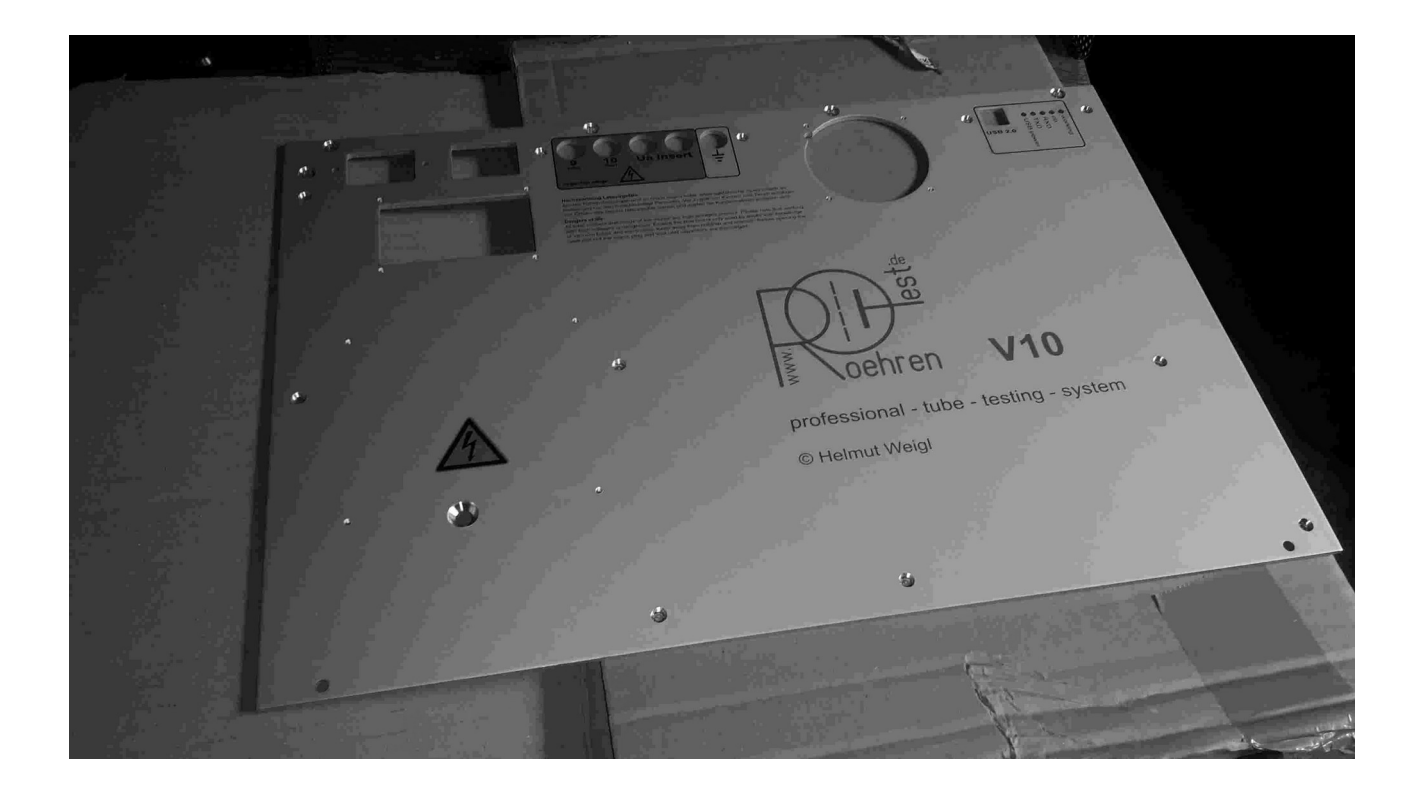

## *Zusammenbau*

*Anfang der zweiten Augustwoche waren die Sachen von Reichelt dann hier und ich begann mit dem Sortieren. Danach mit der Bestückung, als Erstes direkt die SMD-Bauteile. So oft habe ich damit ja nicht zu tun. Die Tips des Verfassers sind hier wirklich praxisgerecht, und mir gelang das überraschend einfach. Seitdem habe ich mit SMD keine Berührungsangst mehr. Echt jetzt!!*

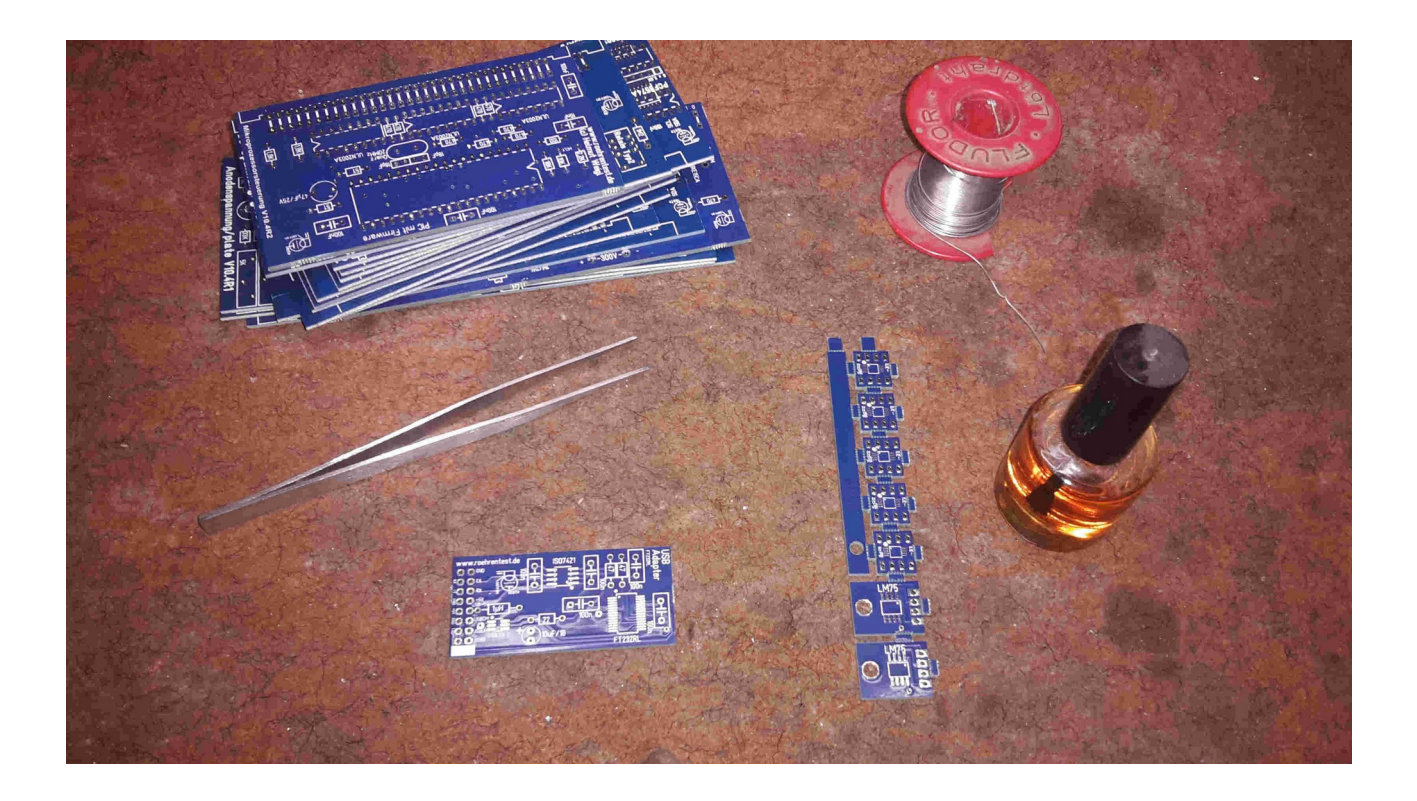

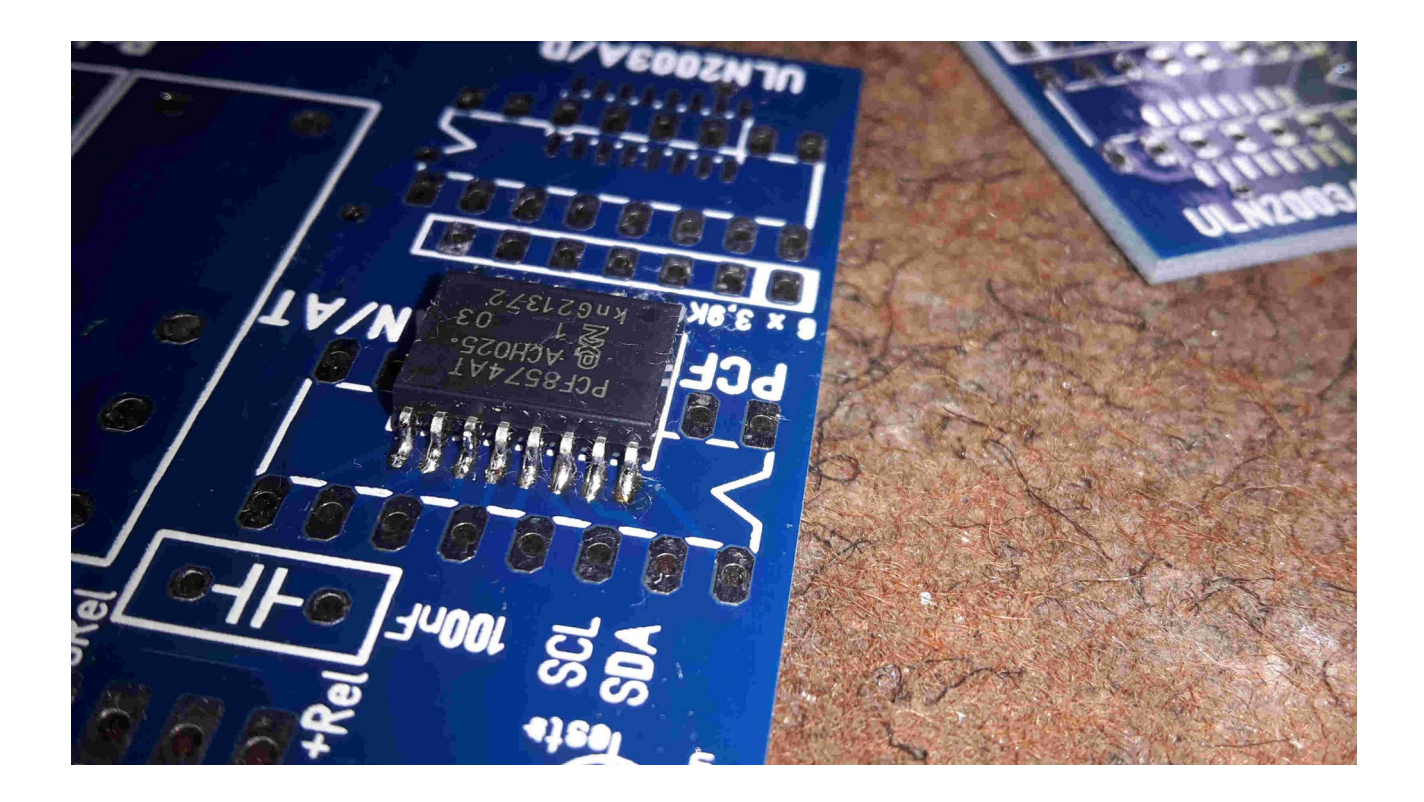

*Drei Tage lang habe ich in aller Ruhe sämtliche Platinen bestückt, incl. der Grundplatine. Bei den vielpoligen Steckerleisten für die Module aufpassen, daß sie richtig herum eingelötet werden. Steht auch in der Anleitung, aber ich erwähne es nochmal. Schreckliche Vorstellung, die dann umlöten zu müssen :-(*

*Das Platinenmaterial ist absolut hochwertig. Besser geht nimmer!!*

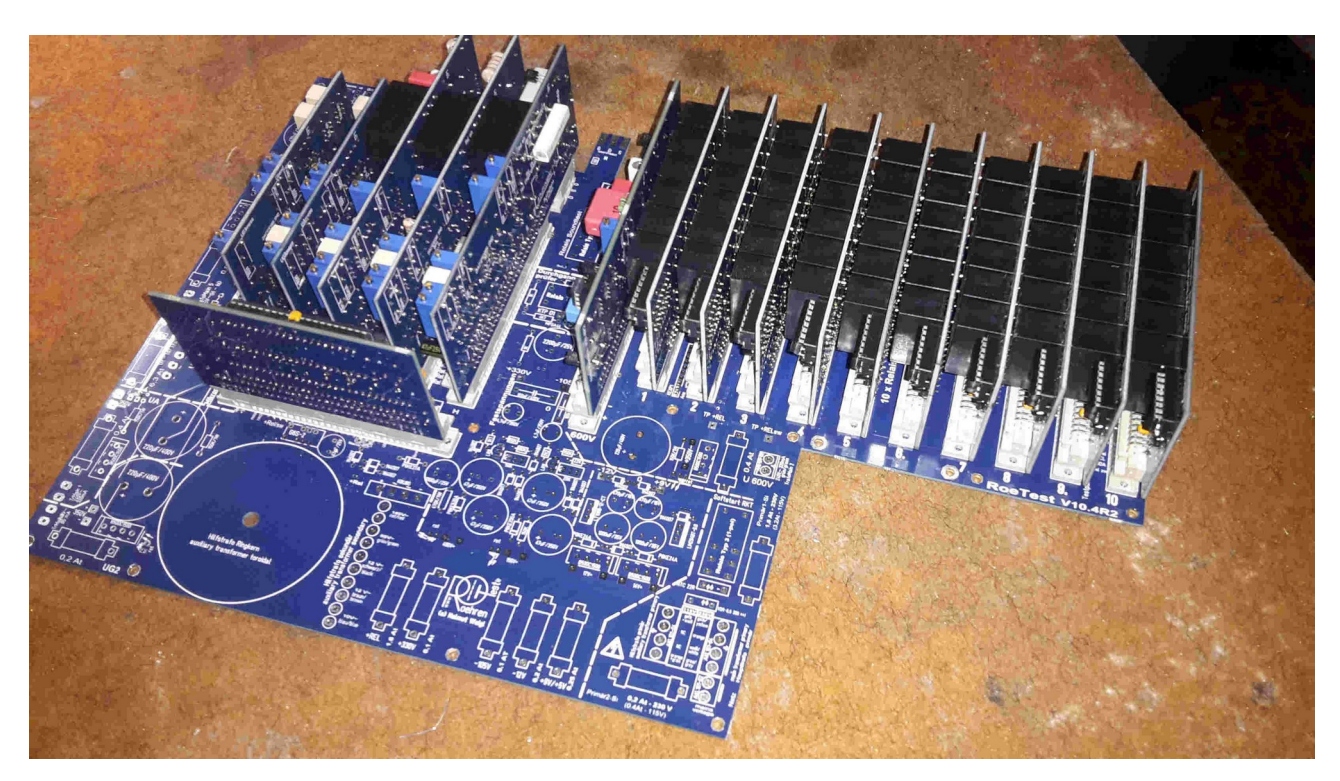

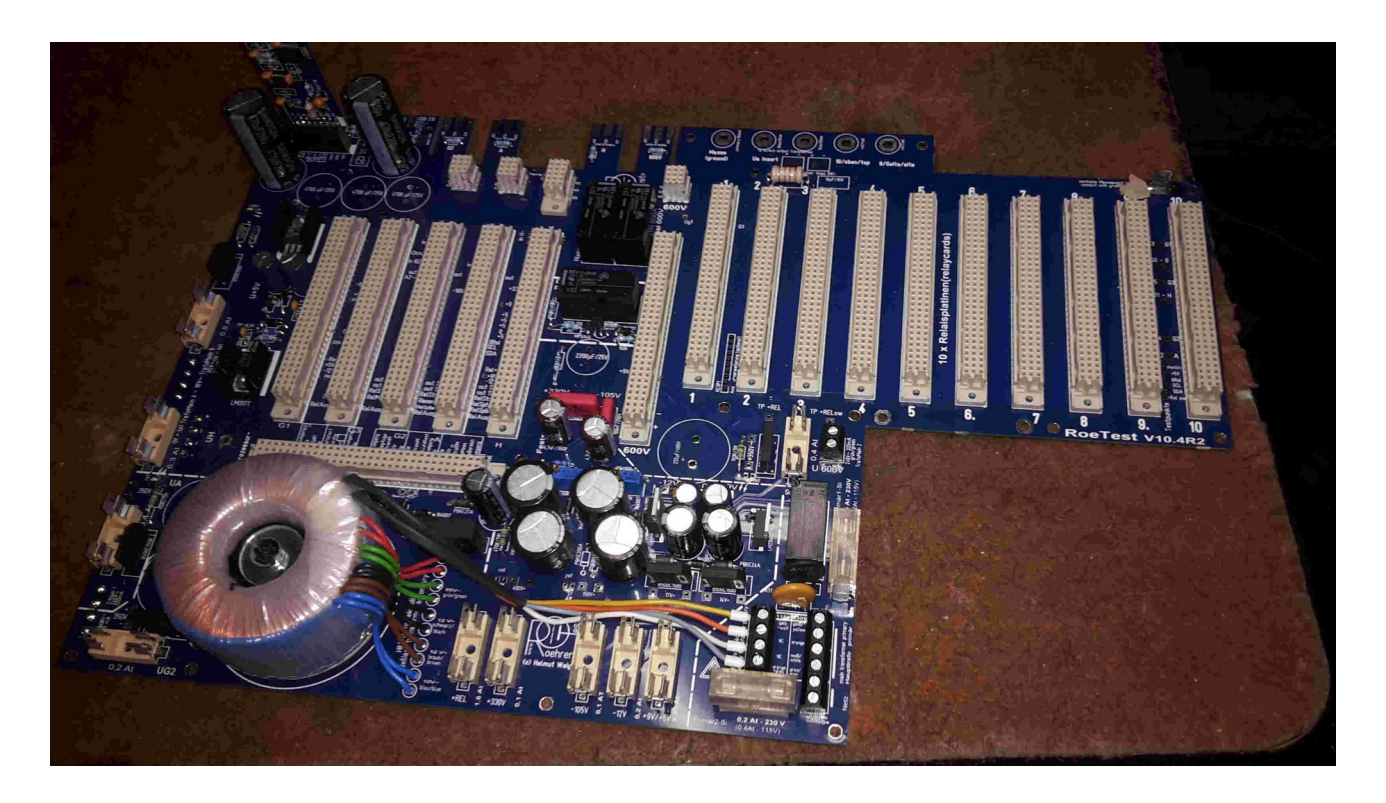

*Die Spindeltrimmer drehte ich vor der Montage sämtlich in die Mittelstellung. Hat sich bewährt. Ein paar Kleinteile fehlen noch auf der Grundplatine. Die hatte ich in einer Nachbestellung geordert. Auch die USB-Buchse brauchte ich ein zweites Mal……… ich Ochse hatte sie von der falschen Seite eingelötet. Bei der Demontage ging sie mir dann kaputt……...nicht nachmachen!*

*Dann blieb erstmal alles liegen, im November fand ich wieder die Lust und Zeit, weiter daran zu arbeiten. Hier baute ich als Erstes die Abgleichbox, eine wie ich finde obergeniale Idee zur Kalibrierung. (Sonst bin ich vlt. danach zu träge, besser so herum)! Habs nicht bereut.*

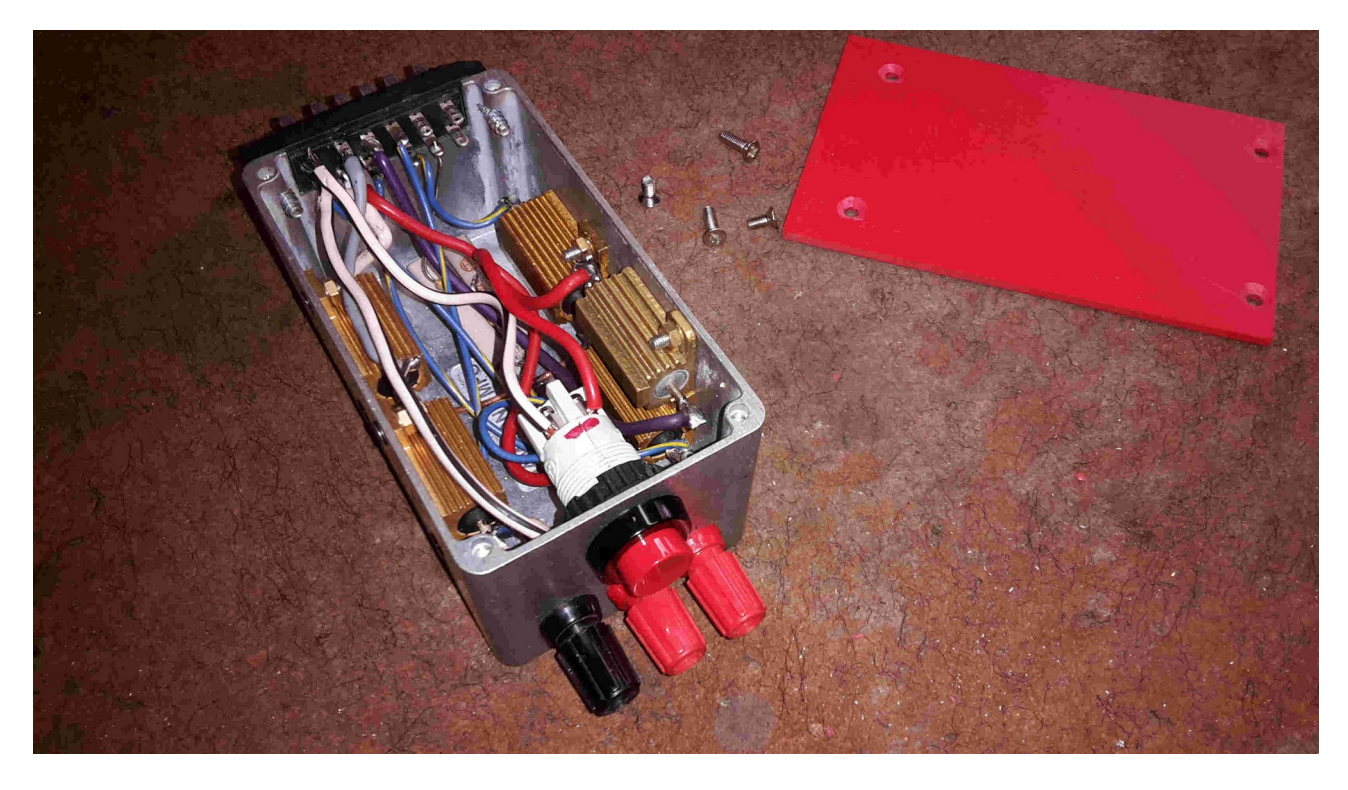

*Die Bauteile hatte ich ja inzwischen schon längst besorgt.*

*Aber nun ging es an die Verdrahtung der Grundplatine, also erstmal den Fassungsboxanschluß vorbereitet und verdrahtet*

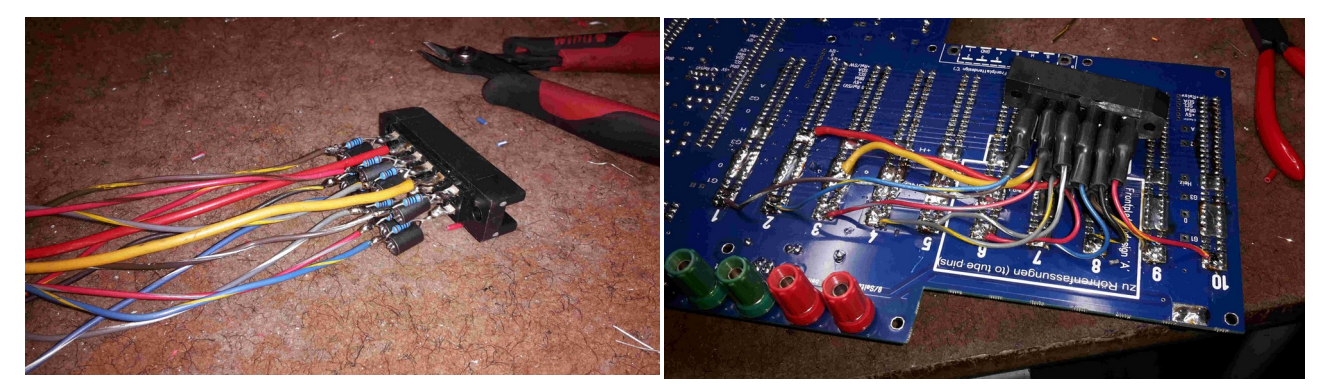

*Eigentlich keine große Tat. Den Haupttransformator vorher montiert. Danach die Teile für die mechanische Befestigung und Halterung der Fassungsboxen zurechtgesägt und gebohrt. Nicht ganz so meine Stärke, aber unter der Abdeckung fällt Ungenauigkeit doch nicht gleich auf…….*

*Hier der Trafo, an der Frontplatte befestigt. Die langen Leitungen habe ich sicherheitshalber mit Schlauch ummantelt. Die Anschlüsse an den Klemmen sind mit Aderendhülsen ausgeführt. Es ist eigentlich alles sehr genau in der Anleitung beschrieben. Kompliment an den Verfasser.*

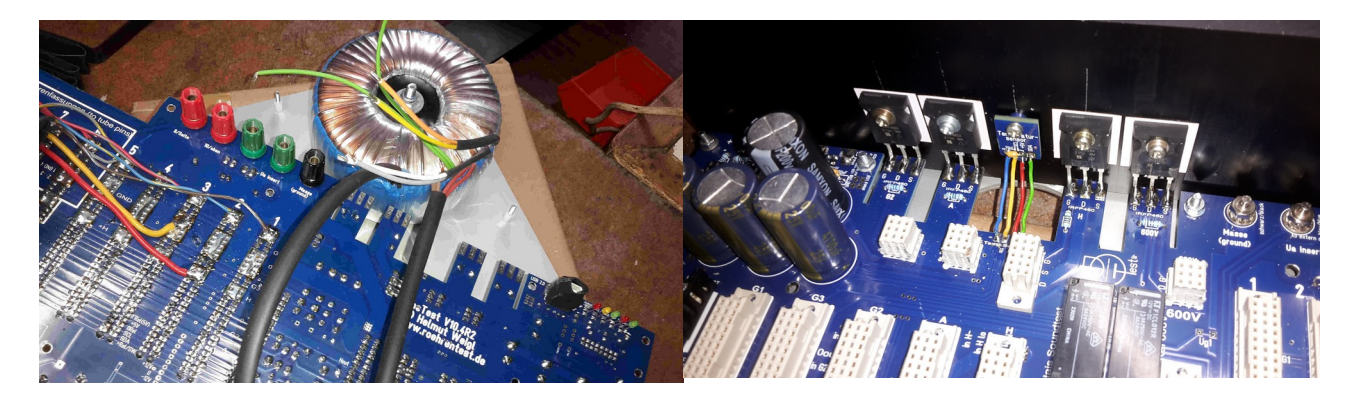

*Den Kühlkörper hatte ich vorher passend gebohrt, die Transistoren und den Temparaturfühler vorher verschraubt. Oben an der Kante die vier Gewindelöcher M4 geschnitten. Damit werden die Front und der KK miteinander verschraubt. So können die Leistungstransistoren verlötet werden.*

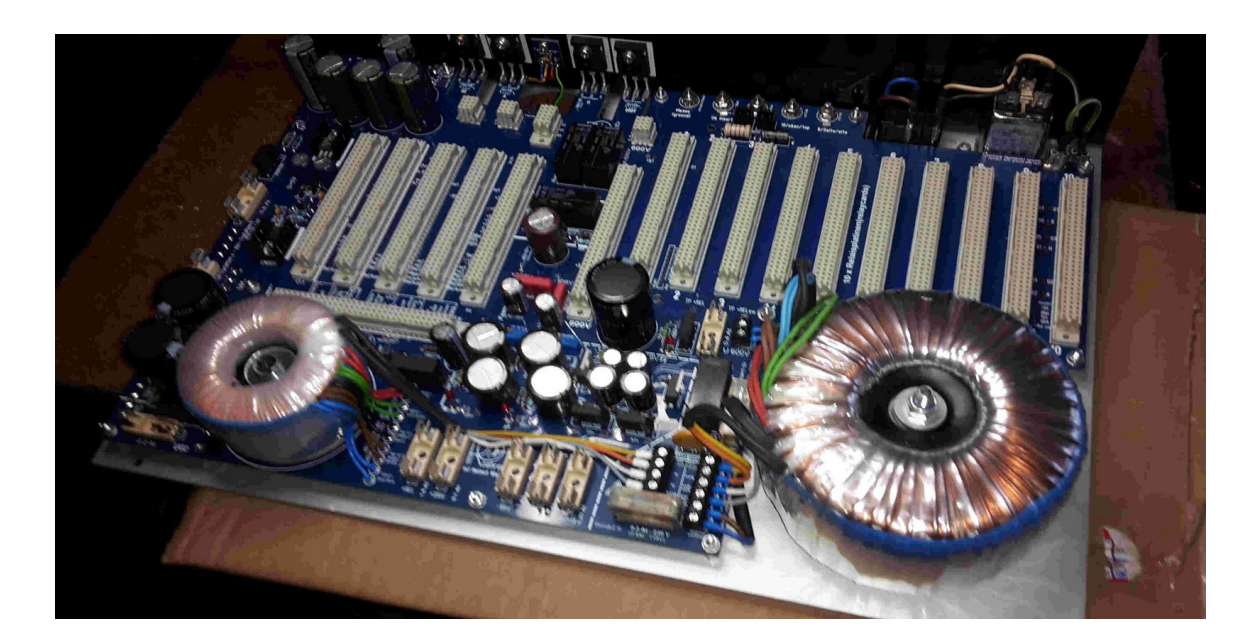

#### *Hier ein Zwischenschritt………*

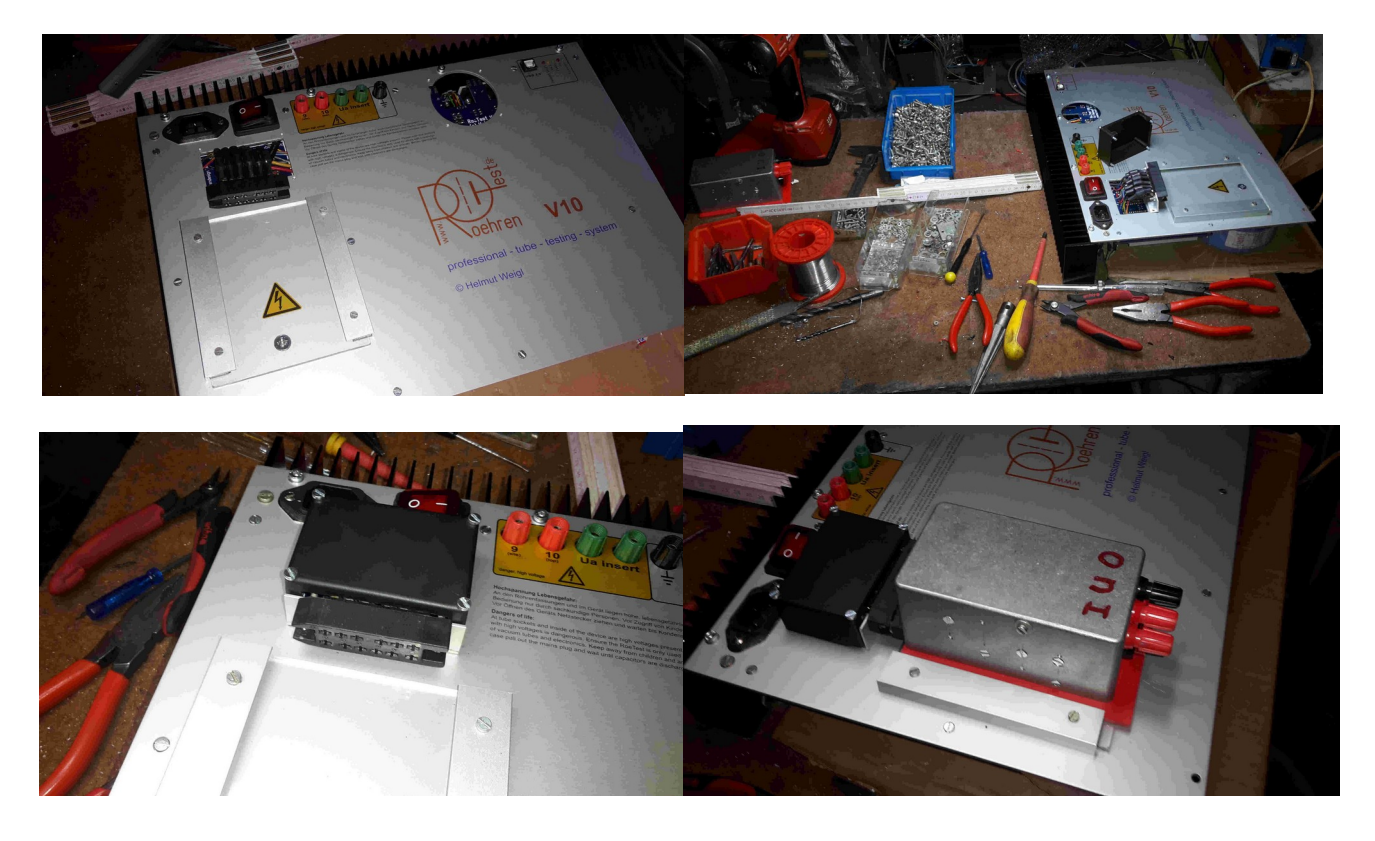

*Dann ging es eigentlich schnell und die Halterung paßte.*

## *Inbetriebnahme*

*Nun war es Zeit für die schrittweise Inbetriebnahme……. wenn jetzt ein gravierender Fehler sichtbar wird, ist die Demontage nicht ganz so aufwendig, als wenn man alles komplett verschraubt hat.*

*Also nur die beiden Primärsicherungen für die Trafos eingesetzt und an Netz damit. Unauffällig. An der Stromversorgung der typische Einschaltstrom sichtbar. Ansonsten unspektakulär. Gut. Nach und nach die Sekundärsicherungen eingesetzt, eine Spannung nach der anderen war vorhanden. Bis dann auch gleich mein erster Fehler auffiel: Die 0,1A Sicherung für die 330V fiel sofort. Nach kurzer Sichtprüfung sah ich die Bescherung, ich hatte 470Ω anstatt 470KΩ verbaut. Und die LED haute nun direkt die Sicherung heraus. Ließ sich problemlos von der Bestückungsseite aus korrigieren. Keine Folgen. Danach kein Prob mehr, Sicherungen sind etwas Wunderbares :-)*

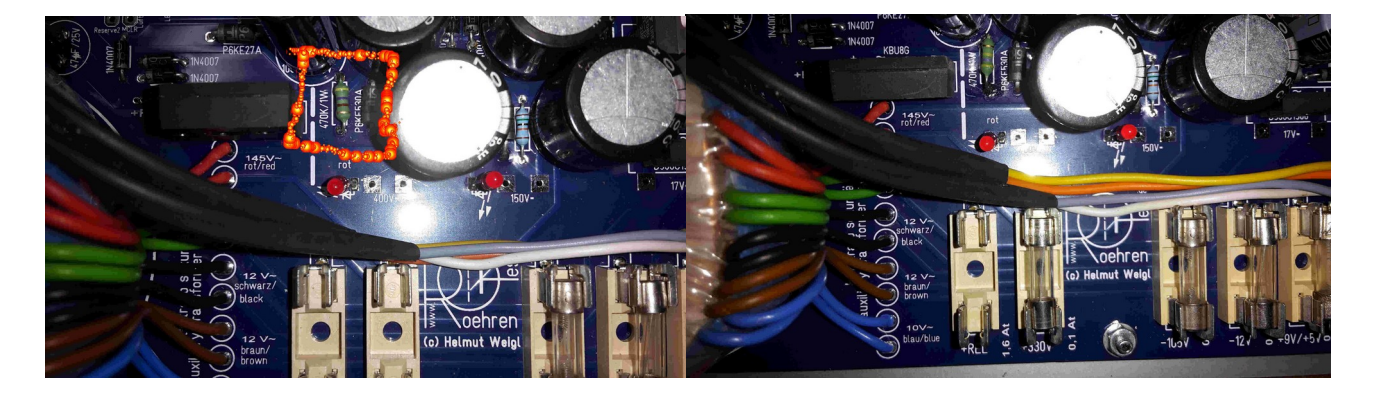

*Alle Spannungen waren dann vorhanden und die +330V sowie die -105V einwandfrei einstellbar. Schwankungen der Netzspannung wirken sich ein klein wenig auf diese beiden Spannungen aus. Auf Nachfrage wurde mir erklärt, daß das normal sei und keinen Einfluß auf die Messung habe. Ich arbeitete die in der Anleitung beschriebenen Schritte ab. Bekam dann aber leider über USB keine Verbindung mit der Software. Die linke LED leuchtete nicht, und die 5V aus dem USB-Kabel kamen aus dem Rechner nicht auf der Schnittstellenplatine an. Nach kurzer Überlegung sah ich, daß ich dort ein kleines Relais übersehen hatte. Ich konnte nun nicht mehr unter die Platine schauen, aber der Durchgangsprüfer erzählte mir, daß die 5V am nicht vorhandenen Arbeitskontakt dieses kleinen Relais hängen blieben. Eine kleine Drahtbrücke macht nun den Job und die LED leuchtet direkt, wenn das USB-Kabel in den betriebsbereiten Rechner gesteckt wird. Mal schauen, wie ich das später noch fixen kann, ohne die PCB zu demontieren. Kann eigentlich auch so bleiben. Mir ist auch kein Relais aus der Bestellung übrig geblieben………...sei es drum……...*

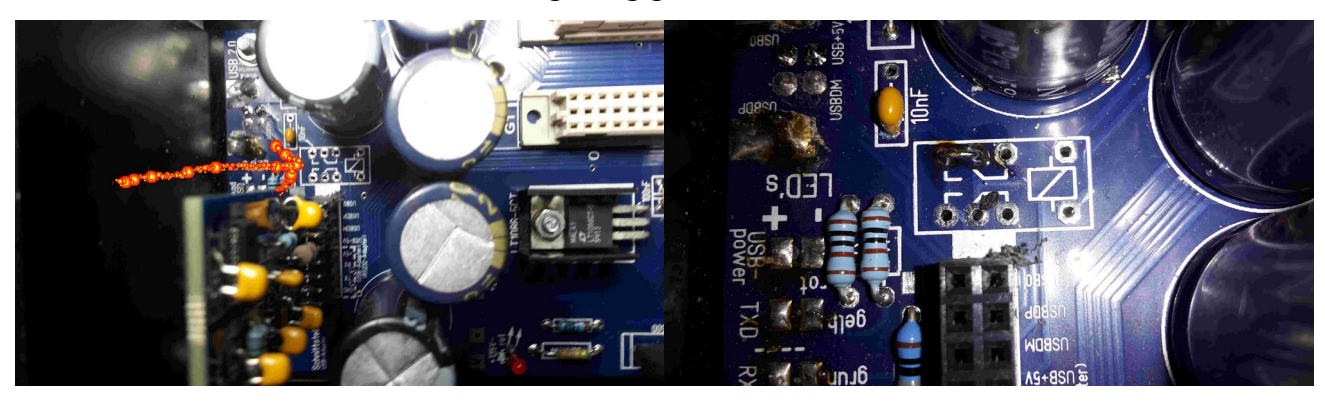

*Natürlich war das noch nicht alles, die Soft wollte nicht via USB mit dem PIC sprechen. Auch hier bekam ich direkt Hilfe, dann klappte es auch mit dem Treiber auf dem alten XP-Rechner. Bei sowas bin ich einfach zu dämlich………….*

*Danach konnte ich schon das erste Mal Verbindung via USB aufnehmen.* 

*Im Testmenü tauchte dann auch direkt die Temparaturerfassung als betriebsbereit auf (grün). Nach und nach steckte ich erst die Relaiskarten, dann die Spannungsquellen ein. Planmäßig kommunizierten dann alle Karten mit dem PIC und waren somit ansprechbar.* 

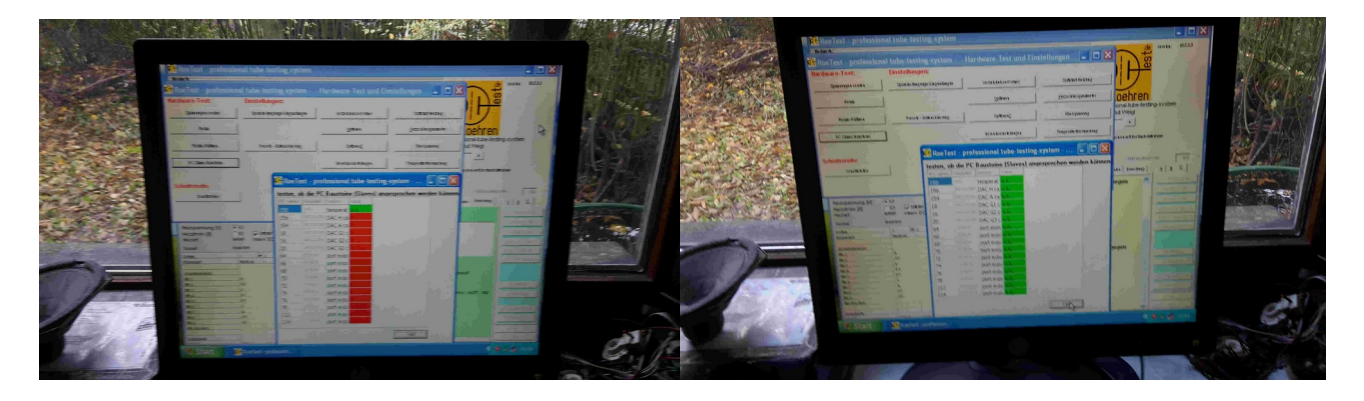

*Die Relaiskarten ließen sich direkt einzeln ansteuern……….das Ding begann also zu leben!! PUH! Eitel Freude hier, aber die nächsten kleinen Fehler / Probleme ließen nicht lange auf sich warten. Die Relaistests verliefen zur vollen Zufriedenheit. Dann konnte ich auch schon die DAC erfolgreich testen. Die versprochenen Spannungsänderungen bis 4,7V waren direkt meßbar. Ich hatte an den Meßpunkten Lötnägel installiert. So konnte ich das Multimeter völlig easy anklemmen und hatte danach beide Hände frei.* 

*In der Soft sind sinnvolle Testroutinen implementiert. So ist eine zielgerichtete Fehlersuche möglich.*

*Bei der nachfolgenden Inbetriebnahme der Spannungskarten zickte direkt die Karte für das G1. Hier standen dauerhaft ca. -102V…… unabhängig von der Steuerspannung des DAC. Eine kurze Sichtprüfung ergab, daß ich zwei benachbarte Lötstellen gebrückt hatte. Ausgerechnet die beiden Pins des Differenzeingangs, + und - klar, dann fährt der natürlich an seinen Anschlag. Gefixt, danach arbeiteten alle Karten soweit.*

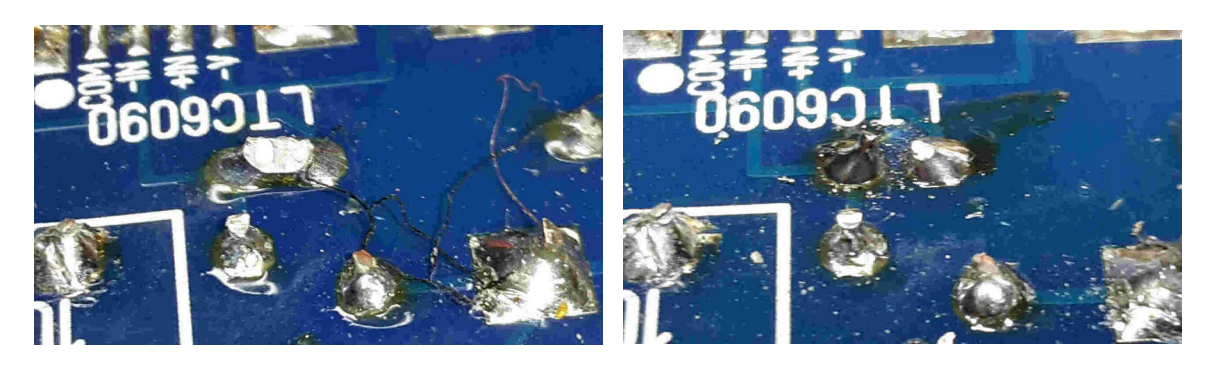

*Ich wähnte mich schon am Ziel und bereitete den Abgleich vor……….*

# *Abgleich*

*und seine speziellen Tücken……* 

*Die Abgleichbox hatte ich ja schon griffbereit liegen. Ich folgte also stumpf den Anweisungen in der Software. Und ließ mich führen, das funktionierte überraschend gut. Alles ließ sich nach Wunsch justieren. Lediglich die Heizspannungen brachen bei der Justage kleiner Werte zusammen. Steuerwerte aus dem DAC waren ok, Erfassung des Istwertes ebenfalls, die zusammengebrochene Restspannung wurde ja auch richtig angezeigt. Immer, wenn ich mit dem Schieberegler den Wert stetig nach unten änderte, war alles ok. Aber bei dem Sprung der Software auf 2V brach jedes Mal alles zusammen…………..*

*Wußte nach einiger Zeit nicht mehr weiter und bekam auch hier wieder direkt Hilfestellung. Ich sollte meine Bestückung penibel mit dem Schaltplan abgleichen……...da paßte allerdings alles. Ich hatte vorher schon den Quad-OP-Amp gegen den der Nachbarkarte getauscht, keine Änderung. Damals hatte ich diese drei kritischen ICs nicht mehr bei Reichelt bekommen können. LT1014CN waren dort vergriffen. Ich bestellte spontan in China zehn Stück zum lächerlichen Preis. Hatte die inzwischen auch bekommen und irgendwohin gelegt. Aber ich hatte Bedenken und kaufte drei teure Ersatztypen von Burr Brown, OPA4277. Die verbaute ich damals und hatte danach ein besseres Gefühl. Was mich dann aber doch trügen sollte: Ich suchte die LT1014CN aus China und steckte kurzerhand einen solchen in die Fassung auf der Karte. BÄMM!! Alle Probleme gelöst. Der Rücktausch bestätigte signifikant den Bauteilfehler. Auf den anderen beiden Karten laufen die BB Typen allerdings einwandfrei. Die Heizspannungskarte ist also eine Zicke, was das angeht.*

*Nun baute ich flugs eine Fassungsbox mit Novalsockel……..eine EF80 sollte die erste Röhre sein. Alles funktionierte direkt nach Plan, so wie ich das beurteilen konnte……..*

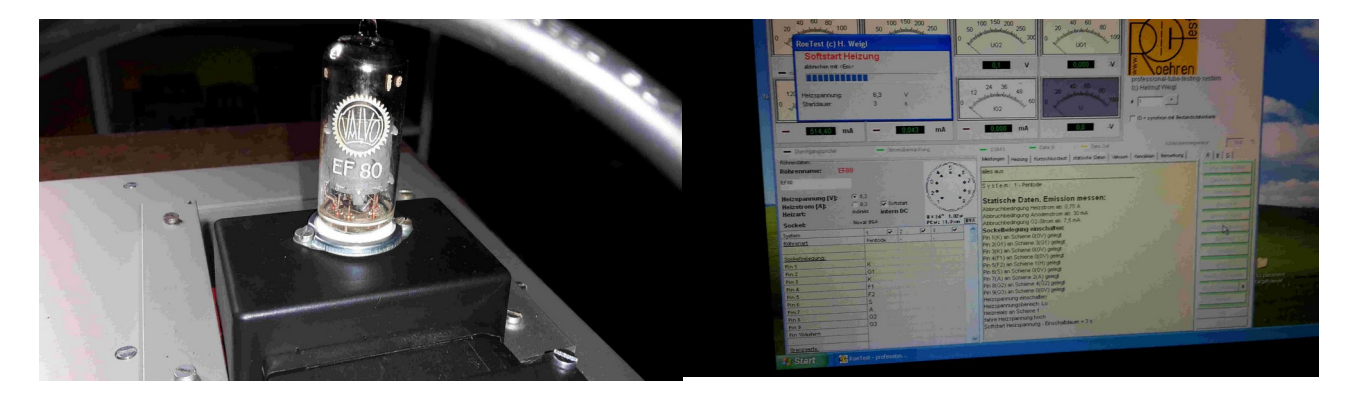

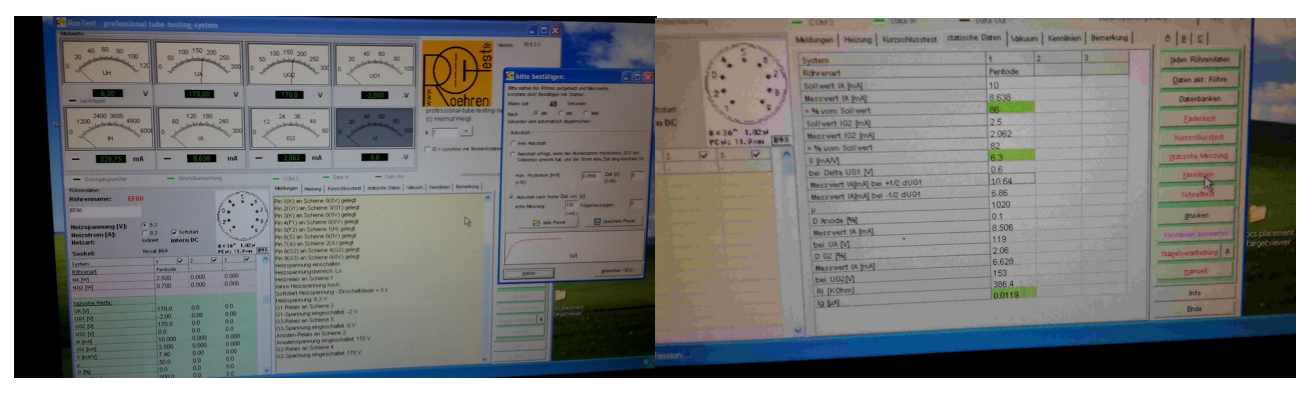

*Faszinierend der automatische Test auf Schlüsse…….hier klackern einmal kurz alle relevanten Relais, erst danach wird die Messung gestartet. Das muß man einfach erleben, die pure Verknüpfung analoger Technik mit digitaler Steuerung!*

*Die gängigsten Fassungen sind nun bereits in passenden Boxen montiert. Für ein paar weitere Fassungsboxen habe ich zumindest schon das Material hier. Die Praxis wird mir zeigen, wohin der Weg geht :-)*

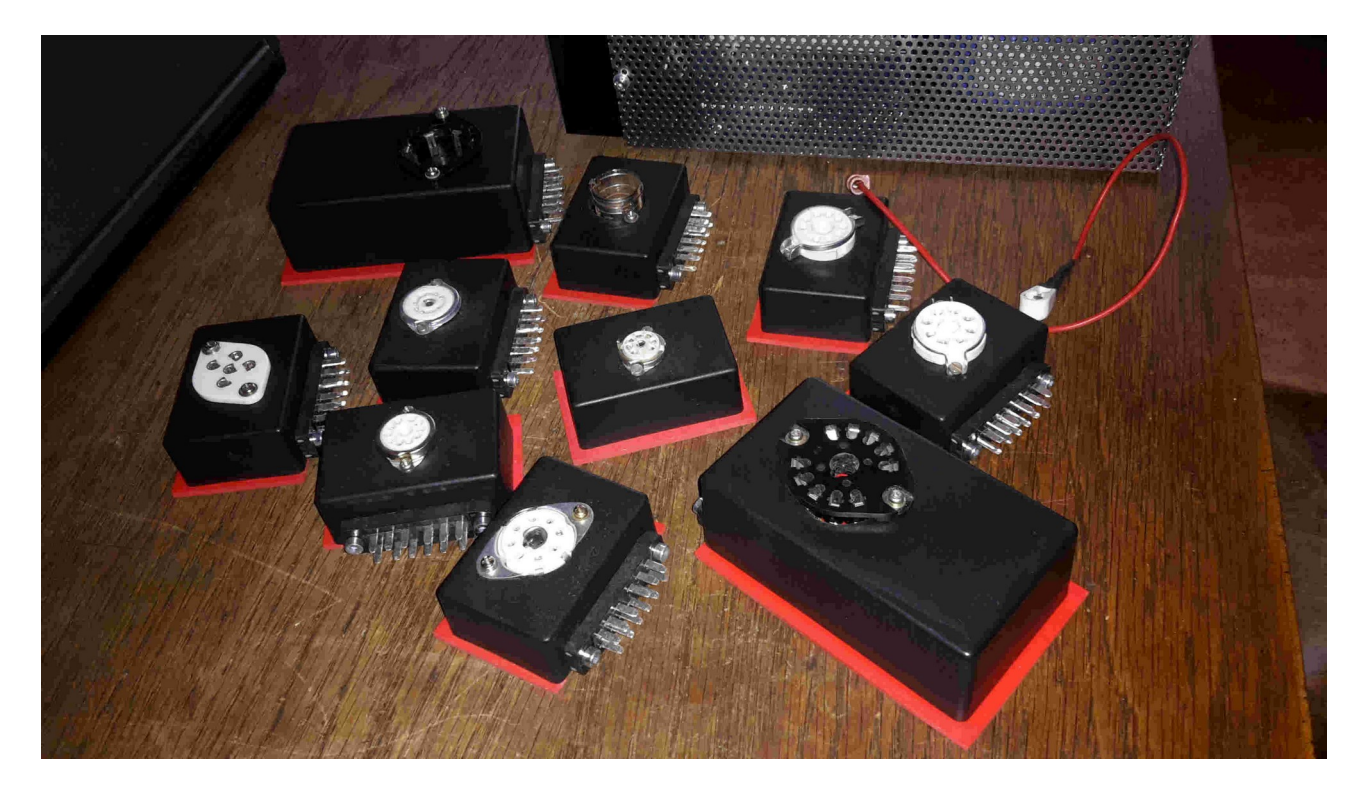

# *Erste Gehversuche*

*Inzwischen beginne ich erst nach und nach zu begreifen, was für einen faszinierenden Automaten ich jetzt besitze. Sämtliche relevanten Schritte werden nicht nur automatisch durchgeführt. Hier werden auch Anomalitäten sofort erkannt und das Programm bei Problemen mit dem Prüfling sofort gestoppt. Zeitraubende Prüfkarten-Stöpselei incl. ihrer Fehlerquellen ist Geschichte.* Parameter wie Durchgriff, Steilheit und Innenwiderstand werden direkt "gratis" berechnet. *Kennlinienscharen lassen sich in wenigen Sekunden zeichnen. Sogar drucken. Magische Augen auswählen und einstecken:*

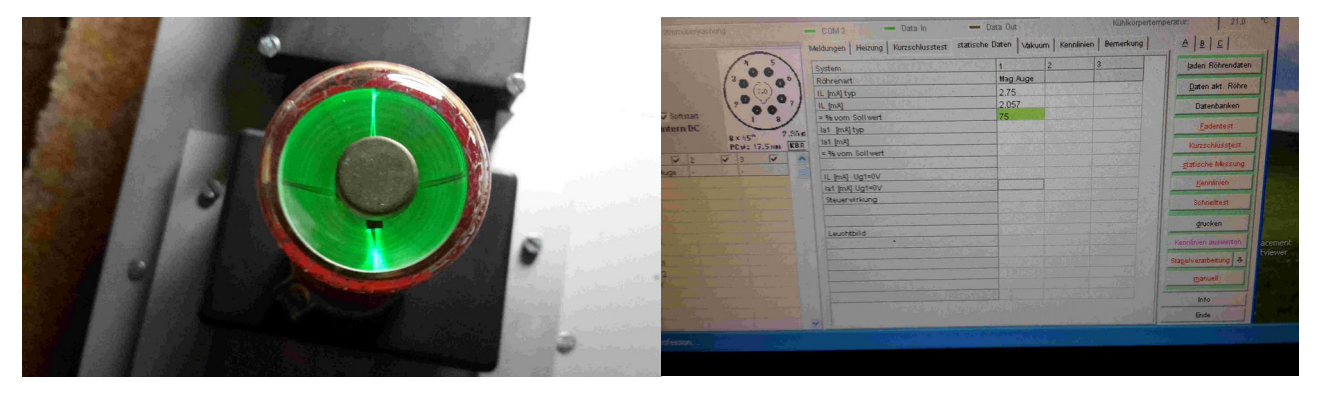

*Typische Problemröhren kann man hier recht zuverlässig selektieren.*

*Z. B. Verbundröhren wie ELL80, ECLL800 oder ECL86, die dann bei längerer Prüfung mit ihrem Arbeitspunkt "weglaufen" und in den Gitterstrombereich kommen……….*

*Im praktischen Einsatz sind das dann die Kandidaten, die "rote Backen" bekommen und für Folgeschäden im Gerät sorgen. Das läßt sich hier mit einer echten Belastung real nachbilden! Außerhalb der eigentlichen Prüfroutine kann man den Prüfling auch im Dauerbetrieb mit frei wählbaren Parametern richtig knechten lassen. Dann zeigt so eine Verbundröhre ihr wahres Gesicht! Aber auch EL84 etc machen bekanntlich ja auch erst unter Belastung ihre Faxen :-(*

*Hier eine 80 Jahre alte RE034………hats leider hinter sich, aber sehr hübsch :-)*

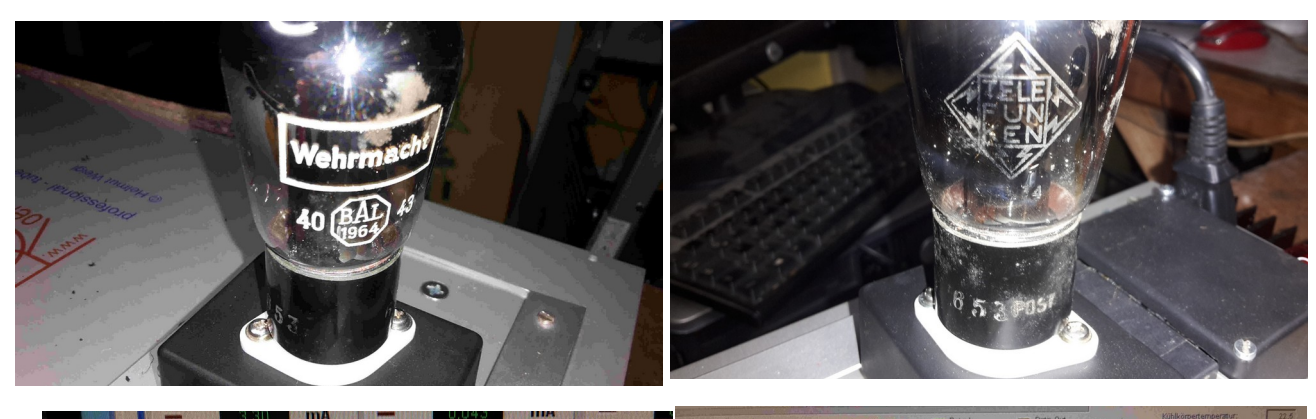

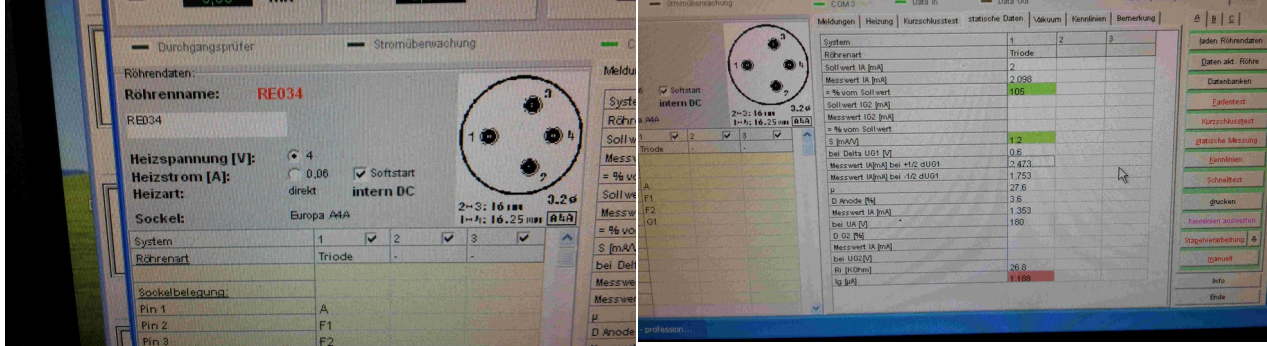

*Leider zu viel Gitterstrom? Aber ich habe noch zu wenig Erfahrungswerte gesammelt. Möglicherweise funktioniert sie in der realen Schaltung ja noch……..*

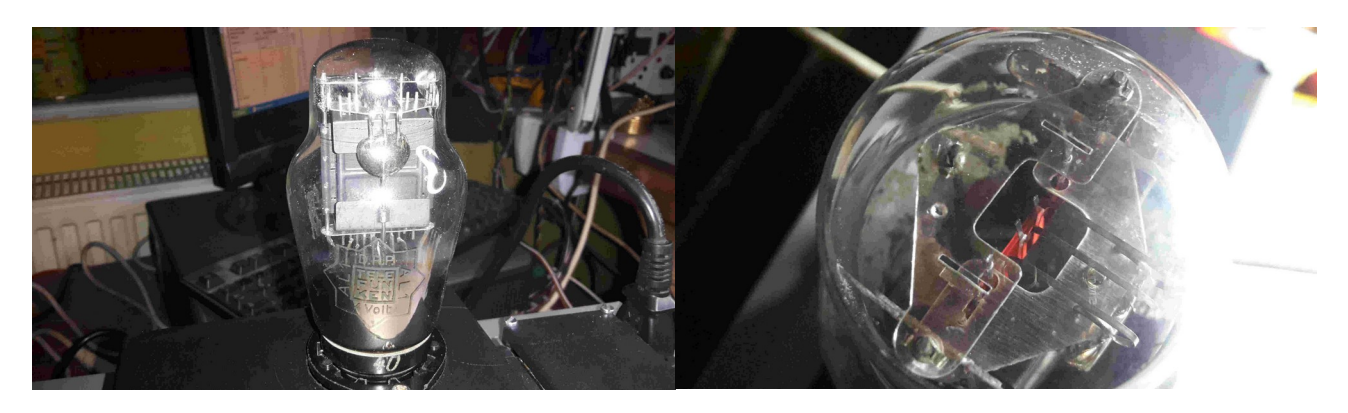

*Eine AL1…….. seit weit über 50 Jahren das erste Mal wieder im Betrieb……..und gute Werte!! Ein echter Gänsehaut-Moment* 

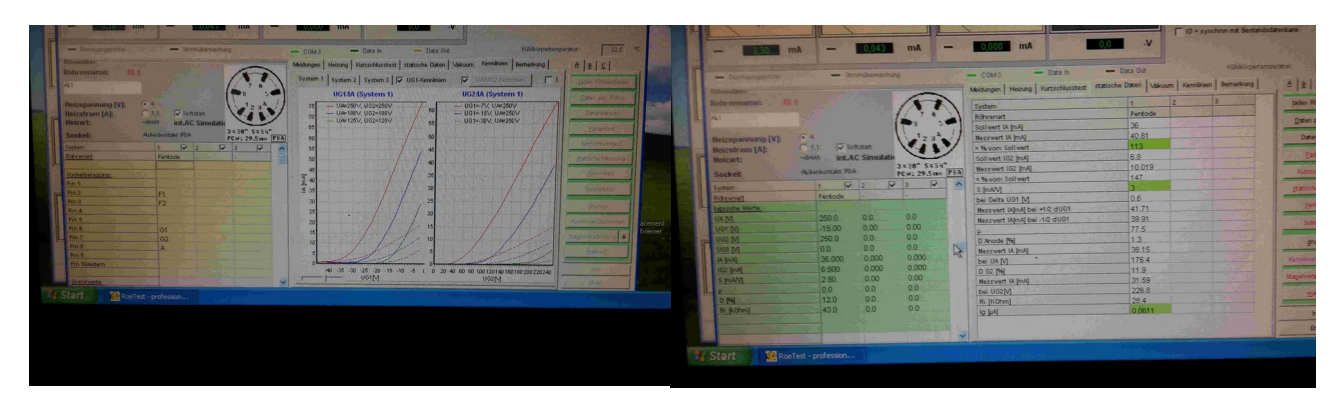

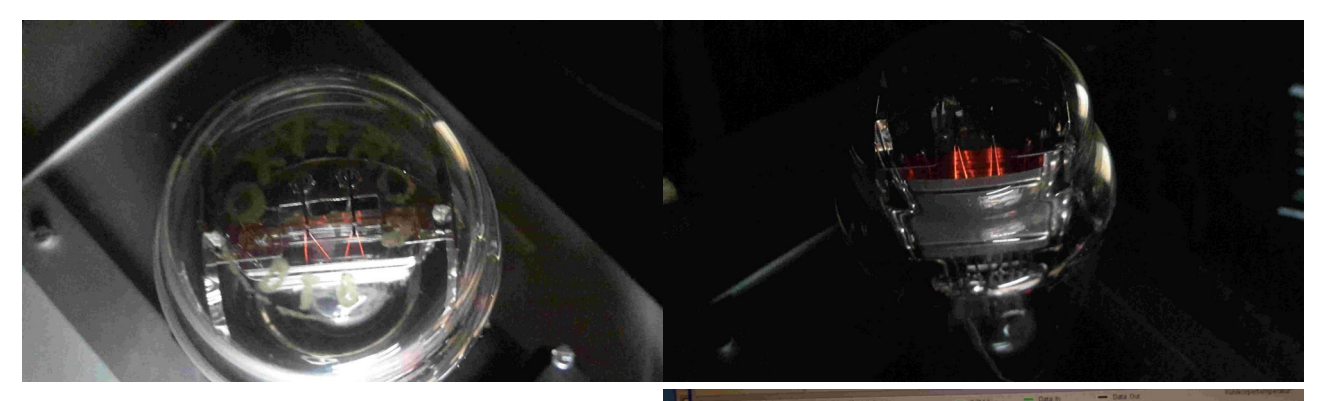

*Eine DT6 von Oxytron……...liegt hier auch schon ewig ……..und scheint zu arbeiten.*

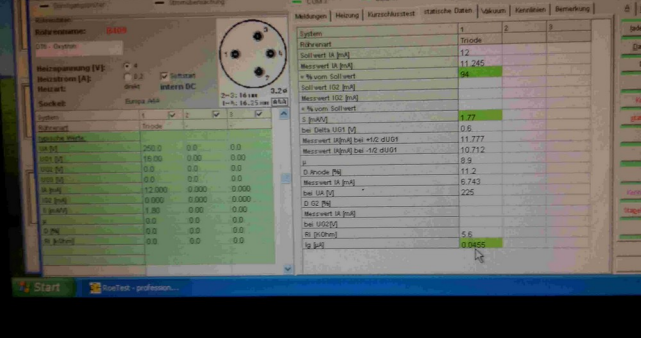

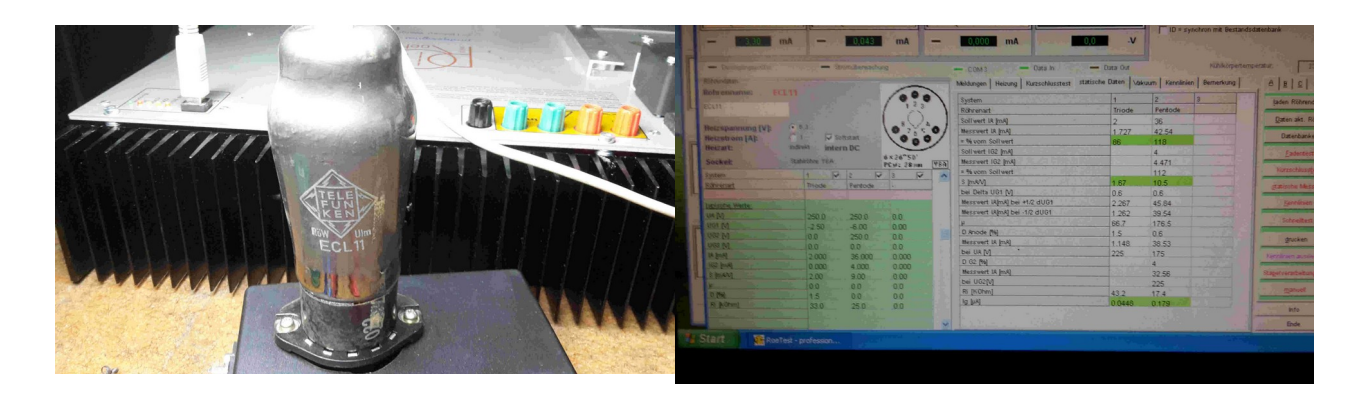

*Faszinierend ist die Tatsache, daß hier in der Software alle Röhren mit ihren Daten hinterlegt sind. Es mag noch Lücken geben, aber ich habe bis jetzt einfach direkt die Type eingegeben und schon kanns losgehen. Ich stehe erst ganz am Anfang und entdecke die vielfältigen Möglichkeiten. In der Software sind viele Dinge berücksichtigt, die mir als gut durchdacht aufgefallen sind. So werden per se für jede Type Grenzwerte für Heiz- oder Anodenstrom festgelegt und überwacht. Bei Überschreitung wird abgebrochen, mit entsprechender Fehlermeldung nachvollziehbar!*

*Röhren werden grundsätzlich sanft beheizt. Und bei Röhren für Serienheizung wird nach einer Einlaufzeit auf den definierten Heizstrom umgeschaltet, also Prüfung unter echtem Einsatz simuliert. Wie ich schrieb, ich entdecke dauernd neue Features. Die wirklich Sinn machen.*

*Fazit: Ich bereue nix………. Und freue mich wirklich über diese Investition. Die Mühen haben sich gelohnt.*

*Und NEIN! Ich habe keine Affinität zu Telefunken…...das hat sich einfach so ergeben. Also keine Schleichwerbung* 

*08.12.2023 Winfried Ellenbeck*

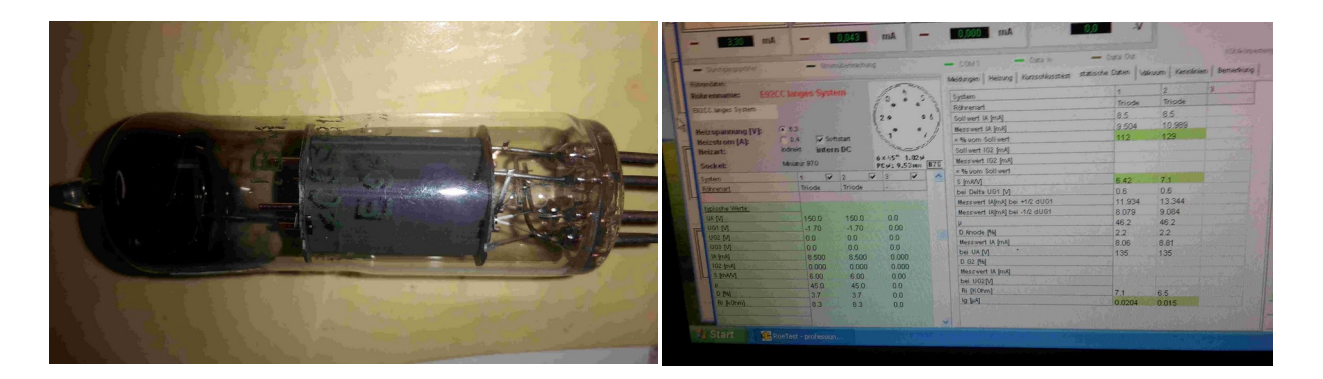